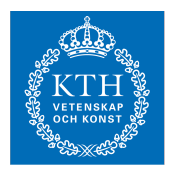

## Internets domännamnssystem (HI1037) 9 juni 2023

Hjälpmedel: Inga.<br>Observera: Lösni

Lösningarna måste vara skrivna med läsbar handstil. Ange namn och personnummer på varje sida. Maximalt 58 poäng kan uppnås. Preliminära betygsgränser: A-E från 29 till 58 poäng med intervaller om ungefär 6 poäng. F (underkänt) under 29 poäng.

- 1. Vad är zonöverföring? (1 p)
- 2. Beskriv formatet för RDATA för posttyp A som det presenteras av t.ex. programmet "dig", och ge ett exempel. (1 p)
- 3. En förfrågan om example.se skickas till en internetoperatörs DNS-resolver, som svarar med REFUSED. Vad är den troliga orsaken? (1 p)
- 4. Hur kan man använda DNS för en enkel lastbalansering av webbservrar? (1 p)
- 5. Hur kan användning av DNS underlätta adressbyte? (1 p)
- 6. Vad innebär det att ett domännamn avslutas med en punkt (".")? (1 p)
- 7. Beskriv formatet på RDATA i en CNAME-post. (1 p)
- 8. Hur används QR-flaggan, d.v.s. när är den satt och när är den inte satt? (1 p)
- 9. Vad heter den utökning som tillåter tecken bortom ASCII i domännamn och vad heter den teckenuppsättning som dessa baseras på? (2 p)
- 10. Vad innebär frågetyp ANY? Vad förväntas svarsposten innehålla? Kommer svaret att innehålla en ANY-post? (2 p)
- 11. Var i zonen finns det alltid NS-poster och var i zonen kan det finnas NS-poster? (2 p)
- 12. Beskriv serienumrets ("SOA serial") roll för zonöverföringen. (2 p)
- 13. Vad är en "stub resolver" och vad har den för funktion för resolvning? (2 p)
- 14. Delegering är ett viktigt begrepp i DNS. Vad innebär en delegering? (2 p)
- 15. Du ställer frågan om "www.exempel.se. A" med "dig" till masterservern för exempel.se och får ett NODATA-svar. Beskriv vad det innebär och hur svarspaket som "dig" presenterar ser ut. (2 p)
- 16. Vad innebär begreppet "dold master"? Vilka fördelar finns det med att använda en dold master? (2 p)
- 17. Beskriv hur TSIG kan användas för att styra zonöverföringar. Ge också en övergripande beskrivning av hur konfigurationen görs i master- resp. slavserver. (3 p)
- 18. Serienumret ("SOA serial") är ett 32-bitars positivt heltal (har ett värde mellan 0 och 4.294.967.295). Beskriv hur jämförelse görs mellan olika serienummer, d.v.s. vad som räknas som högst och lägst när två serienummer jämförs. (3 p)
- 19. EDNS är en utökning av DNS-protokollet. Beskriv hur EDNS fungerar och vad det tillför enligt följande punkter. (3 p)
	- Vad är det för posttyp som används för EDNS-informationen?
	- Var i DNS-paketet transporteras EDNS-informationen?
	- Hur kan man se med "dig" om DNS-paketet är utökat med EDNS eller inte?
	- Ge ett exempel på information som kan signaleras med hjälp av EDNS.
- 20. På vilka två sätt kan frågepaketet signalera att frågeställaren önskar få svaret DNSSEC-validerat? Vilken skillnad blir det i svarspaketet i de två fallen om vi antar att efterfrågade datat var signerat och valideringen lyckades? (3 p)
- 21. RRSIG spelar en viktig roll i DNSSEC. När RRSIG används så måste vissa andra DNS-poster och viss annan information finnas tillgänglig, förutom själva RRSIG. (4 p)
	- Beskriv vad RRSIG används till.
	- Lista den information och de DNS-poster som måste finnas tillgängliga.
- 22. Beskriv hur man tar fram DNS-namnet för baklängesuppslagning för IPv4 resp IPv6. Använd adresserna 10.11.12.13 resp abcd::6789 för att illustrera med. (4 p)
- 23. Kopiera och uppdatera zonfilen nedan så att den är korrekt förutom de listade felaktigheterna. Du ska alltså lägga in dessa felaktigheter, men inga andra, genom att lägga till eller ändra i zonfilen. Du ska också tydligt beskriva varje felaktighet, vad och hur det är fel och hur det skulle vara rätt. Du får ett poäng för varje korrekt fel. Om du skapar felaktigt fel så får du minuspoäng, men totalsumman på frågan kan aldrig bli mindre än noll. (7 p)
	- Felaktigt serienummer.
	- CNAME i otillåten nod.
	- FQDN som ger fel.
	- Relativt domännamn som ger fel.
	- Felaktig RDATA i en AAAA-post.
	- "Owner name" utanför zonen så att det blir fel.
	- Lägg in en kommentar på fel sätt i zonfilen så att det blir en "trasig" zonfil.

```
$ORIGIN exempel.se.
$TTL 3600
@ SOA ns1.exempel.se. root.telia.se. (
                         4019060400
                         4400 
                         900 
                         604800 
                         3600
                         )
                   NS ns1.exempel.se.
                   NS ns2.exempel.se.
ns1 A 130.237.72.250<br>ns2 A 129.16.253.254
                   A 129.16.253.254
```
- 24. Frågor ställdes till tre namnservrar med programmet "dig" och de tre svarspaketen redovisas nedan. Jämför svaren och identifiera skillnader och likheter. Du kan utgå ifrån att servrar och zoner är korrekt konfigurerade, och och att inget har ändrats i zonen mellan svaren. Du kan bortse från tidsstämplarna. (7 p)
	- Vilka slutsatser kan man dra om namnservrarna och hur de är konfigurerade? Motivera dina slutsatser genom att peka på likheter och skillnader i svarspaketen.
	- Vilka skillnader mellan svarspaketen är inte relevanta för att dra slutsatser om namnservrarna. Motivera.

```
;; ->>HEADER<<- opcode: QUERY, status: NOERROR, id: 13412
;; flags: qr aa rd; QUERY: 1, ANSWER: 1, AUTHORITY: 0, ADDITIONAL: 
1
;; OPT PSEUDOSECTION:
; EDNS: version: 0, flags:; udp: 1232
;; QUESTION SECTION:
;kth.se. IN A
;; ANSWER SECTION:
kth.se. 7200 IN A 130.237.28.40
;; Query time: 57 msec
;; SERVER: 129.16.253.252#53(129.16.253.252)
;; WHEN: Wed Jun 07 10:27:59 CEST 2023
;; MSG SIZE rcvd: 51
;; ->>HEADER<<- opcode: QUERY, status: NOERROR, id: 31097
;; flags: qr rd ra ad; QUERY: 1, ANSWER: 1, AUTHORITY: 0, 
ADDITIONAL: 1
;; OPT PSEUDOSECTION:
; EDNS: version: 0, flags:; udp: 3072
;; QUESTION SECTION:
;kth.se. IN A
;; ANSWER SECTION:
kth.se. 4571 IN A 130.237.28.40
;; Query time: 54 msec
;; SERVER: 10.30.7.2#53(10.30.7.2)
;; WHEN: Wed Jun 07 10:28:28 CEST 2023
;; MSG SIZE rcvd: 51
;; ->>HEADER<<- opcode: QUERY, status: NOERROR, id: 632
;; flags: qr rd ra; QUERY: 1, ANSWER: 1, AUTHORITY: 0, ADDITIONAL: 
1
;; OPT PSEUDOSECTION:
; EDNS: version: 0, flags:; udp: 1232
;; QUESTION SECTION:
;kth.se. IN AAAA
;; ANSWER SECTION:
kth.se. 7193 IN AAAA 2001:6b0:1:11c2::82ed:1c28
```
;; Query time: 54 msec ;; SERVER: 63.33.59.206#53(63.33.59.206) ;; WHEN: Wed Jun 07 09:06:15 UTC 2023 ;; MSG SIZE rcvd: 51